Fachbereich Mathematik M. Kohler A. Fromkorth J. Mehnert

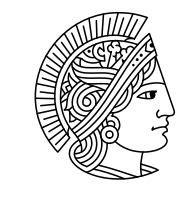

# **TECHNISCHE** UNIVERSITAT **DARMSTADT**

SS 2009 8. Mai 2009

# Lösungsvorschläge zum 2. Übungsblatt zur **"** Einführung in die Stochastik"

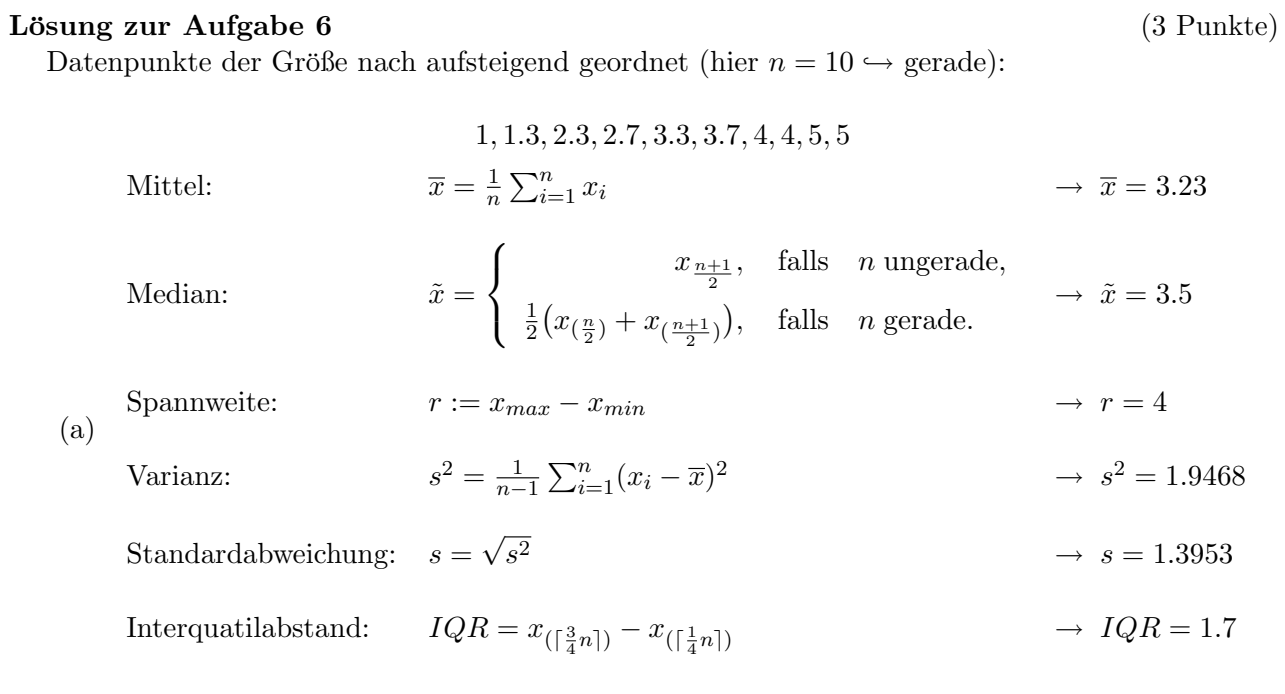

### Lösung zur Aufgabe 7 (3 Punkte)

Wir verwenden die Notation aus der Vorlesung.

(a) Wir müssen die Anzahl der Studenten bestimmen, die zu den Intervallen  $I_2 = [-20, 0)$  und  $I_3 = [0, 10)$  gehören. D.h. wir suchen  $n_2$  und  $n_3$ . Bezeichnen wir die Balkenhöhen über dem Intervall  $I_j$  mit  $y_j$ , für  $j \in \{1, \ldots, 5\}$ , so erhalten wir durch Umstellen der Formel aus der Vorlesung:

$$
n_2 + n_3 = (y_2 \cdot \lambda(I_2) + y_3 \cdot \lambda(I_3)) \cdot n \approx (0.0165 \cdot 20 + 0.0075 \cdot 10) \cdot 40 = 16.2 \approx 16
$$

(b)

Median: 
$$
\tilde{x} \approx -0.5
$$
  
IQR  $\approx 45 - (-30) = 75$ 

### Lösung zu Aufgabe 6 b)

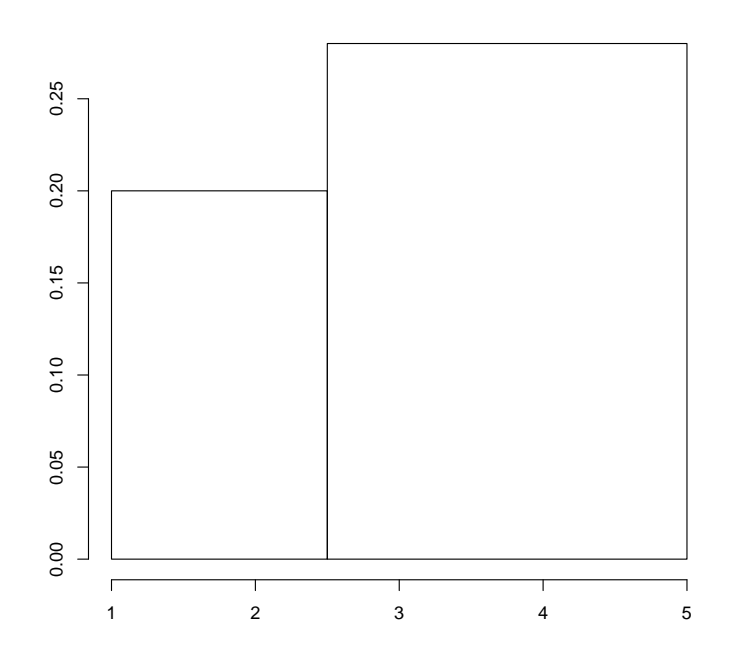

## Lösung zur Aufgabe 8

 $(3$  Punkte $)$ 

(b) Seien  $x_i$  die Ausgaben pro Student (in Euro) in Zeile i der Tabelle und  $y_i$  die Arbeitslosenquote (in Prozent) in Zeile i der Tabelle. Nach der Formel aus der Vorlesung hat die Regressionsgerade die Form

$$
y = \hat{a}(x - \bar{x}) + \bar{y},
$$

 $_{\rm{mit}}$ 

$$
\hat{a} = \frac{s_{xy}}{s_x^2},
$$
\n
$$
s_{xy} = \frac{1}{n-1} \sum_{i=1}^n (x_i - \bar{x})(y_i - \bar{y}),
$$
\n
$$
s_x^2 = \frac{1}{n-1} \sum_{i=1}^n (x_i - \bar{x})^2,
$$
\n
$$
\bar{x} = \frac{1}{n} \sum_{i=1}^n x_i,
$$
\n
$$
\bar{y} = \frac{1}{n} \sum_{i=1}^n y_i
$$

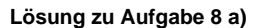

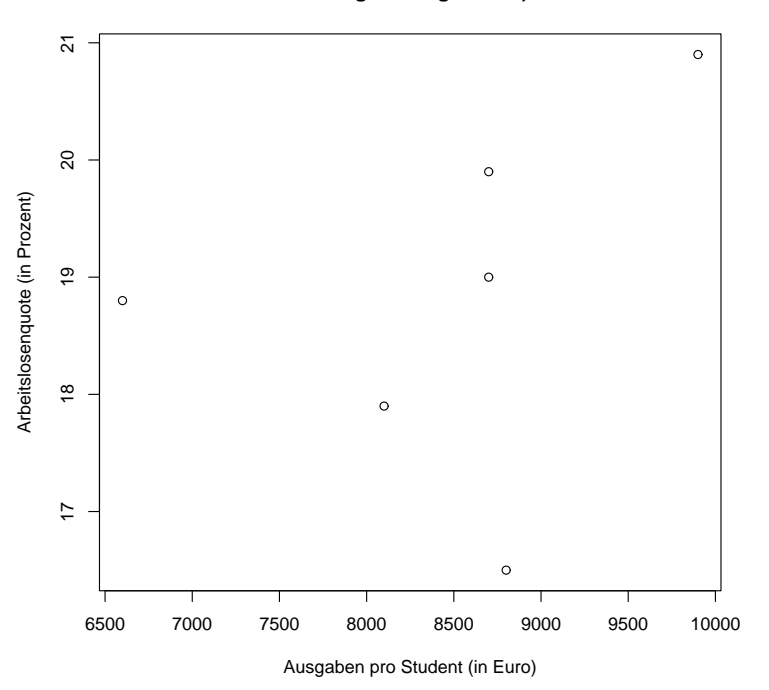

Abbildung 1: Aufgabe 8

und  $n = 6$ . Einsetzen der Werte ergibt

$$
\bar{x} = \frac{1}{6}(8100 + 6600 + 8700 + 8700 + 9900 + 8800) \approx 8466.667
$$
\n
$$
\bar{y} = \frac{1}{6}(17.9 + 18.8 + 19.6 + 19 + 20.9 + 16.5) \approx 18.7833
$$
\n
$$
s_{xy} = \frac{1}{5}((8100 - 8466.667) \cdot (17.9 - 18.7833) + \dots + (8800 - 8466.667) \cdot (16.5 - 18.7833))
$$
\n
$$
\approx 561.33
$$
\n
$$
s_x^2 = \frac{1}{5}((8100 - 8466.667)^2 + \dots + (8800 - 8466.667)^2) \approx 118667
$$
\n
$$
\hat{a} \approx 0.000476
$$

und damit

$$
y = 0.000476 \cdot (x - 8466.667) + 18.7833.
$$

(c) L¨asst man den Sachsen-Anhalt Datenpunkt weg, so wird die Steigung der Regressionsgeraden negativ (was auch zu einer Änderung des y-Achsenabschnitts führt).

$$
\begin{array}{rcl}\n\bar{x} & = & 8180 \\
\bar{y} & = & 18.42 \\
\hat{a} & = & -0.0001977830\n\end{array}
$$

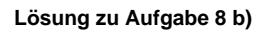

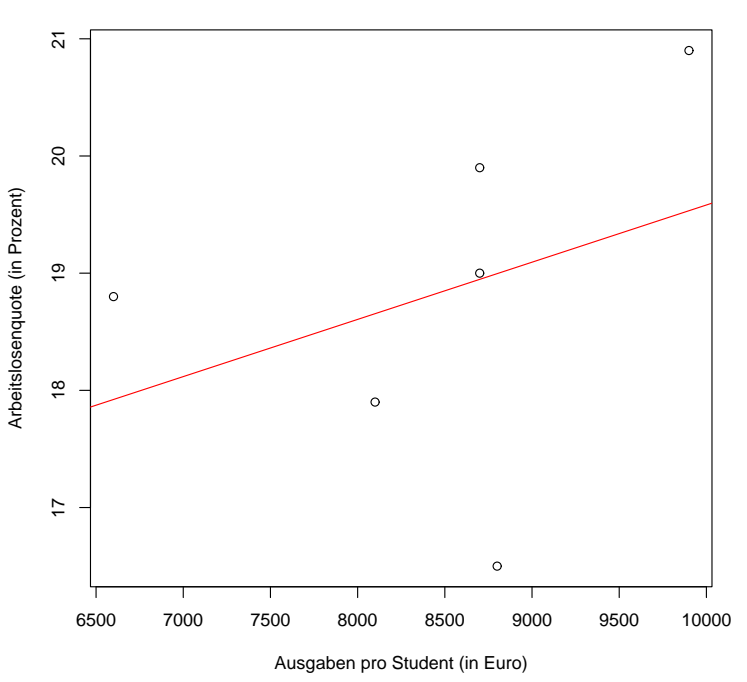

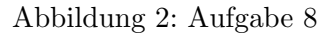

Lösung zur Aufgabe 9 (3 Punkte)

(a)

$$
\frac{1}{n}\sum_{i=1}^{n}(x_{i}-\bar{x})^{2} = \frac{1}{n}\sum_{i=1}^{n}(x_{i}^{2}-2x_{i}\bar{x}+\bar{x}^{2})
$$
\n
$$
= \frac{1}{n}\sum_{i=1}^{n}x_{i}^{2}-2\bar{x}\frac{1}{n}\sum_{i=1}^{n}x_{i}+\frac{1}{n}\sum_{i=1}^{n}\bar{x}^{2}
$$
\n
$$
= \frac{1}{n}\sum_{i=1}^{n}x_{i}^{2}-2\bar{x}^{2}+\bar{x}^{2}
$$
\n
$$
= \frac{1}{n}\sum_{i=1}^{n}x_{i}^{2}-\bar{x}^{2}
$$
\n
$$
\frac{1}{n}\sum_{i=1}^{n}(x_{i}-\bar{x})(y_{i}-\bar{y}) = \frac{1}{n}\sum_{i=1}^{n}(x_{i}y_{i}-\bar{x}y_{i}-\bar{y}x_{i}+\bar{x}\bar{y})
$$
\n
$$
= \frac{1}{n}\sum_{i=1}^{n}x_{i}y_{i}-\bar{x}\frac{1}{n}\sum_{i=1}^{n}y_{i}-\bar{y}\frac{1}{n}\sum_{i=1}^{n}x_{i}+\frac{1}{n}\sum_{i=1}^{n}\bar{x}\bar{y}
$$
\n
$$
= \frac{1}{n}\sum_{i=1}^{n}x_{i}y_{i}-\bar{x}\bar{y}
$$

(b) Die empirische Korrelation ist definiert als

$$
r_{xy} = \frac{s_{xy}}{s_x \cdot s_y}.
$$

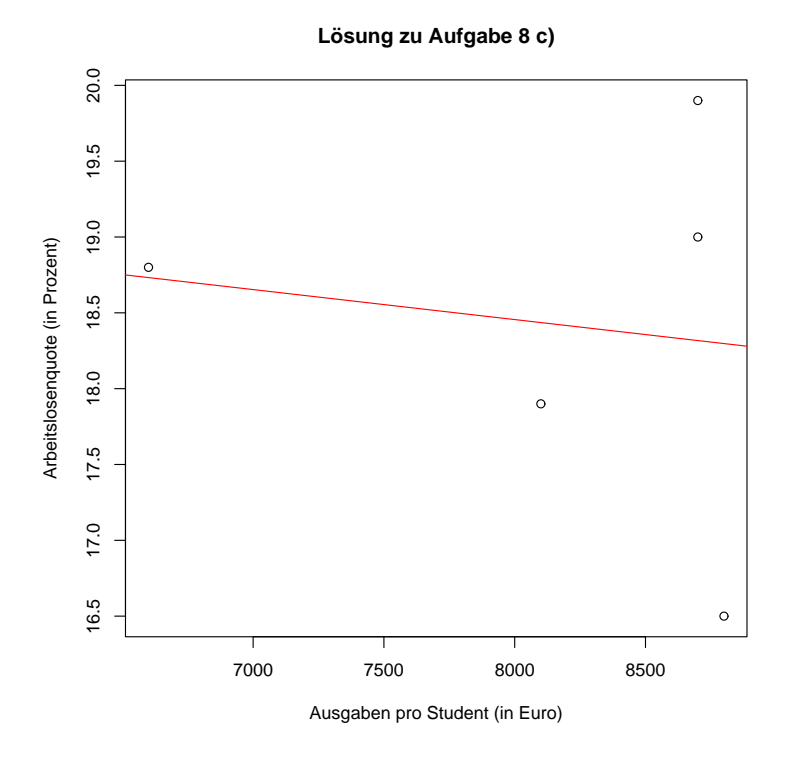

Abbildung 3: Aufgabe 8

Die Werte von  $s_{xy}$  und  $s_x$  wurden schon in Aufgabe 8 berechnet. Wegen

$$
s_y^2 \approx 2.350667
$$

folgt dann

$$
r_{xy} = \frac{s_{xy}}{\sqrt{s_x^2 \cdot s_y^2}} \approx 0.3456429.
$$

- (c) Da das Vorzeichen der empirischen Korrelation mit dem Vorzeichen der Steigung der Regressionsgeraden übereinstimmt, ist im vorliegenden Fall die Steigung der Regressionsgeraden positiv, da  $r_{xy} = 0.3456429 > 0$ .
- (d) Das Umrechnen der Einheiten kann man als Multiplikation mit einer positiven Konstanten realisieren. Anstelle der Daten  $(x_1, y_1), \ldots, (x_n, y_n)$  betrachten wir also die Datenpunkte  $(z_1, w_1), \ldots, (z_n, w_n)$  mit  $(z_i, w_i) = (ax_i, by_i)$  für  $i = 1, \ldots, n$ . Dann gilt:

$$
\bar{z} = \frac{1}{n} \sum_{i=1}^{n} z_i = \frac{1}{n} \sum_{i=1}^{n} a x_i = a \frac{1}{n} \sum_{i=1}^{n} x_i = a \cdot \bar{x}
$$

und genauso

$$
\bar{w} = b \cdot \bar{y}.
$$

Damit erhalten wir

$$
s_{zw} = \frac{1}{n-1} \sum_{i=1}^{n} (z_i - \bar{z}) \cdot (w_i - \bar{w})
$$
  
\n
$$
= \frac{1}{n-1} \sum_{i=1}^{n} (ax_i - a\bar{x}) \cdot (by_i - b\bar{y})
$$
  
\n
$$
= \frac{1}{n-1} \sum_{i=1}^{n} a(x_i - \bar{x}) \cdot b(y_i - \bar{y})
$$
  
\n
$$
= abs_{xy},
$$
  
\n
$$
s_z^2 = \frac{1}{n-1} \sum_{i=1}^{n} (z_i - \bar{z})^2
$$
  
\n
$$
= \frac{1}{n-1} \sum_{i=1}^{n} (ax_i - a\bar{x})^2
$$
  
\n
$$
= \frac{1}{n-1} \sum_{i=1}^{n} a^2 (x_i - \bar{x})^2
$$
  
\n
$$
= a^2 s_x^2.
$$

und

$$
s_w^2 = \frac{1}{n-1} \sum_{i=1}^n (w_i - \bar{w})^2
$$
  
= 
$$
\frac{1}{n-1} \sum_{i=1}^n (by_i - b\bar{y})^2
$$
  
= 
$$
\frac{1}{n-1} \sum_{i=1}^n b^2 (y_i - \bar{y})^2
$$
  
= 
$$
a^2 s_y^2.
$$

Das bedeutet für die empirische Korrelation

$$
r_{zw} = \frac{s_{zw}}{\sqrt{s_z^2 s_w^2}} = \frac{abs_{xy}}{\sqrt{a^2 s_x^2 b^2 s_y^2}} = r_{xy},
$$

d.h. die empirsiche Korrelation ändert sich durch die Umrechnung nicht.